# Mayen<sup>"</sup>

Τάκης Παναγόπουλος Νικόλας Μπομπέτσης

Ανάπτυξη Λογισμικού Τηλεπικοινωνιών και δικτύων 2015 - 2016

# Περιεχόμενα

- Τι είναι το Maven
- Maven Repositories
- Log4j Example with Maven

# Τι ειναι το Maven

• Το maven είναι ένα build εργαλείο που χρησιμοποιείται σε Java Projects

# Maven Repositories

- [Maven local repository](http://www.mkyong.com/maven/where-is-maven-local-repository/)
	- Maven local repository is used to store the project dependency libraries, and the default folder is ".m2"
- [Maven central repository](http://www.mkyong.com/maven/where-is-maven-central-repository/)
	- Maven central repository is the default location for Maven to download all the project dependency libraries.
- [Maven remote repository](http://www.mkyong.com/maven/how-do-download-from-remote-repository-maven/)
	- Not all libraries are store in Maven central repository, often times, you need to add some remote repositories to download the libraries from another location instead of the default central repository.

## Δημιουργία του project

 $\checkmark$ 

 $\hat{\mathbf{v}}$ 

Cancel

Browse...

More..

Finish

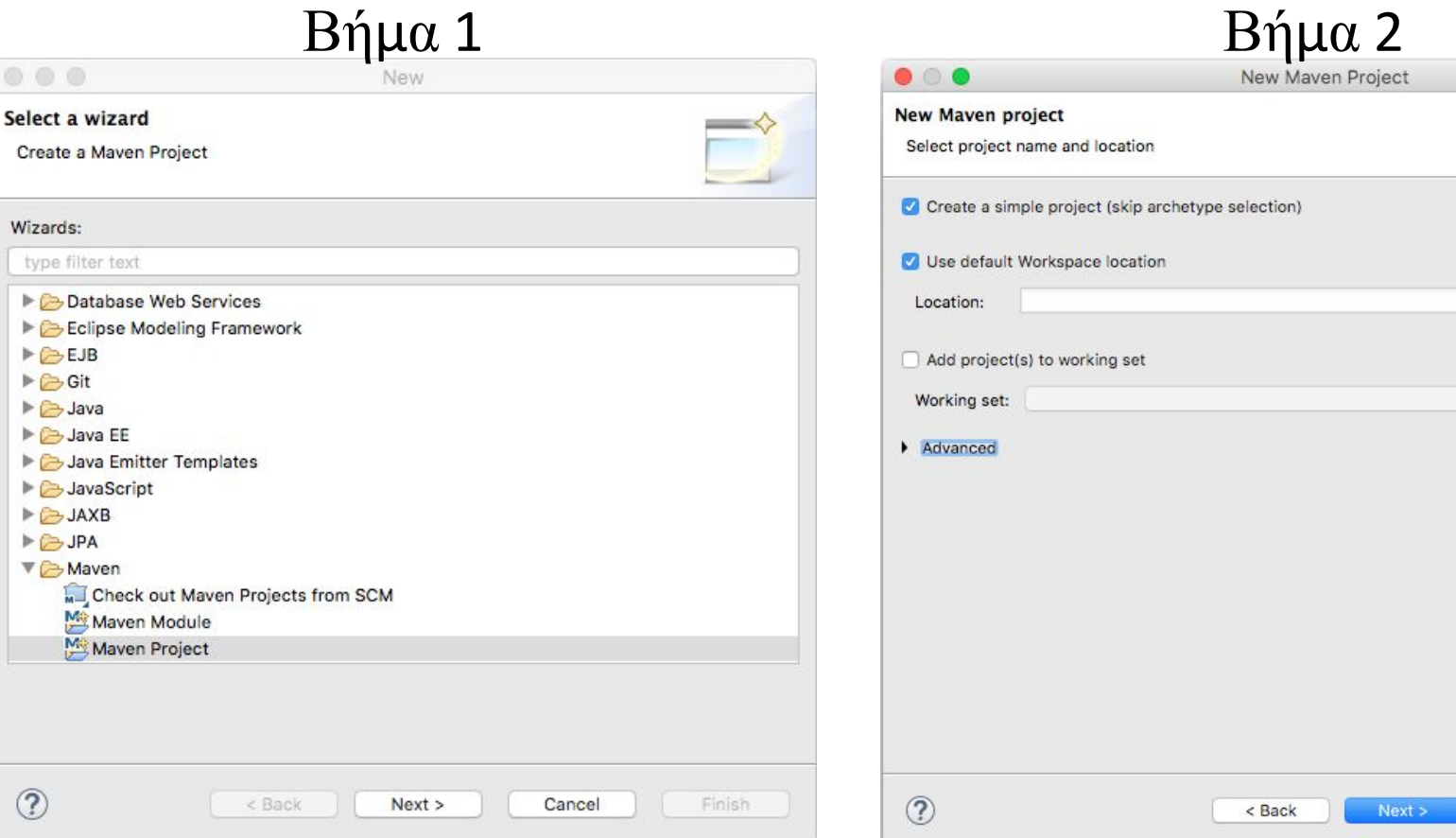

### Configure project

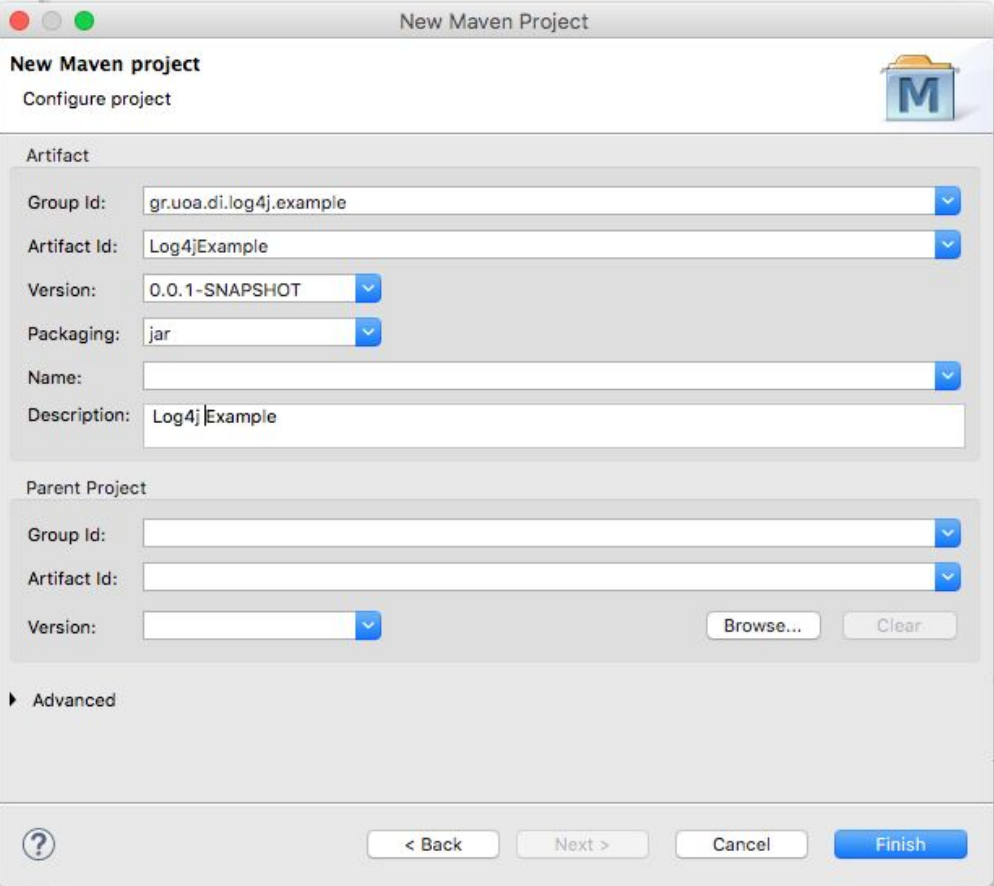

### Log4j property file

Log4jExample

 $\triangleright \oslash$  src

**E**target

M pom.xml

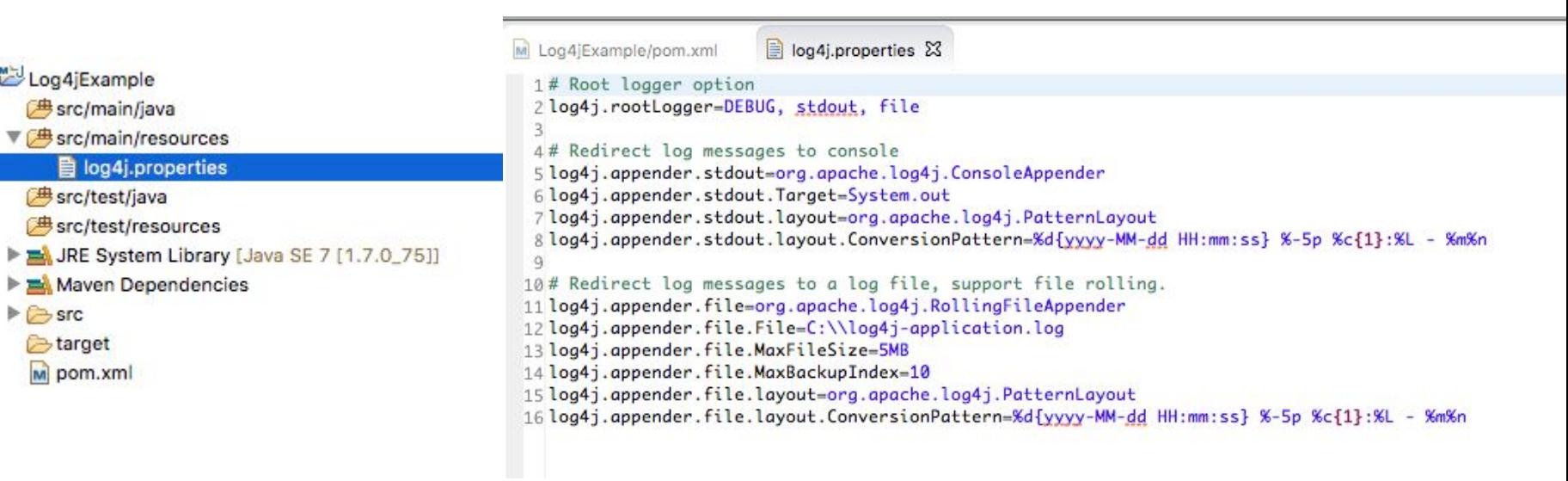

### Log4j Class file

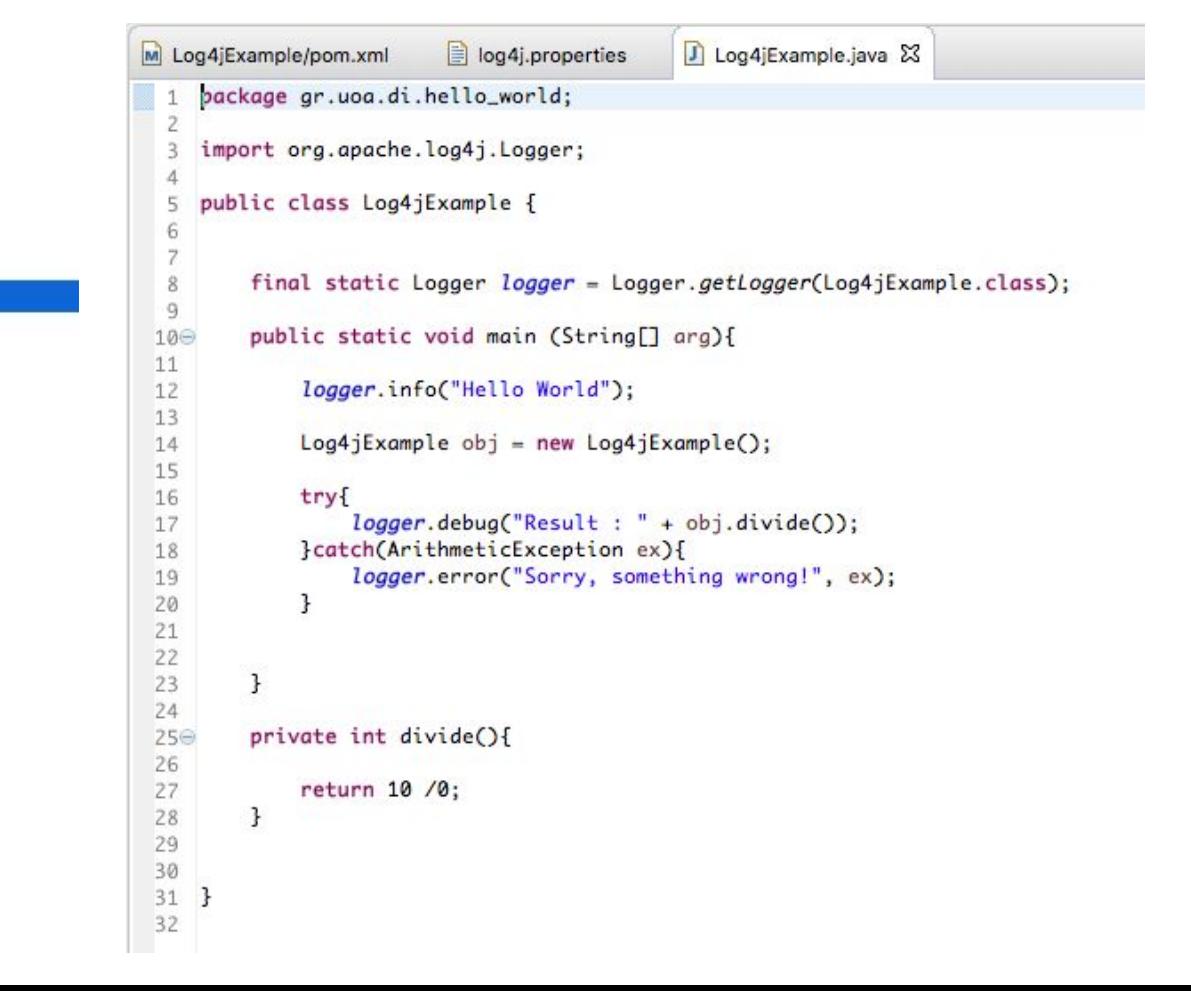

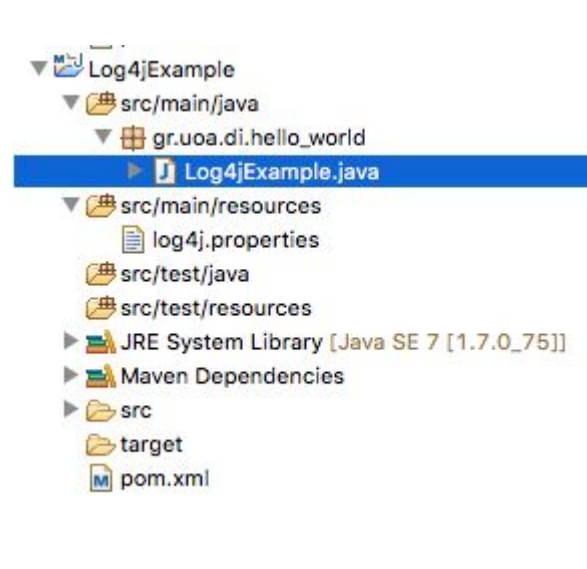

#### POM Maven clean

#### Cleans up artifacts created by prior builds

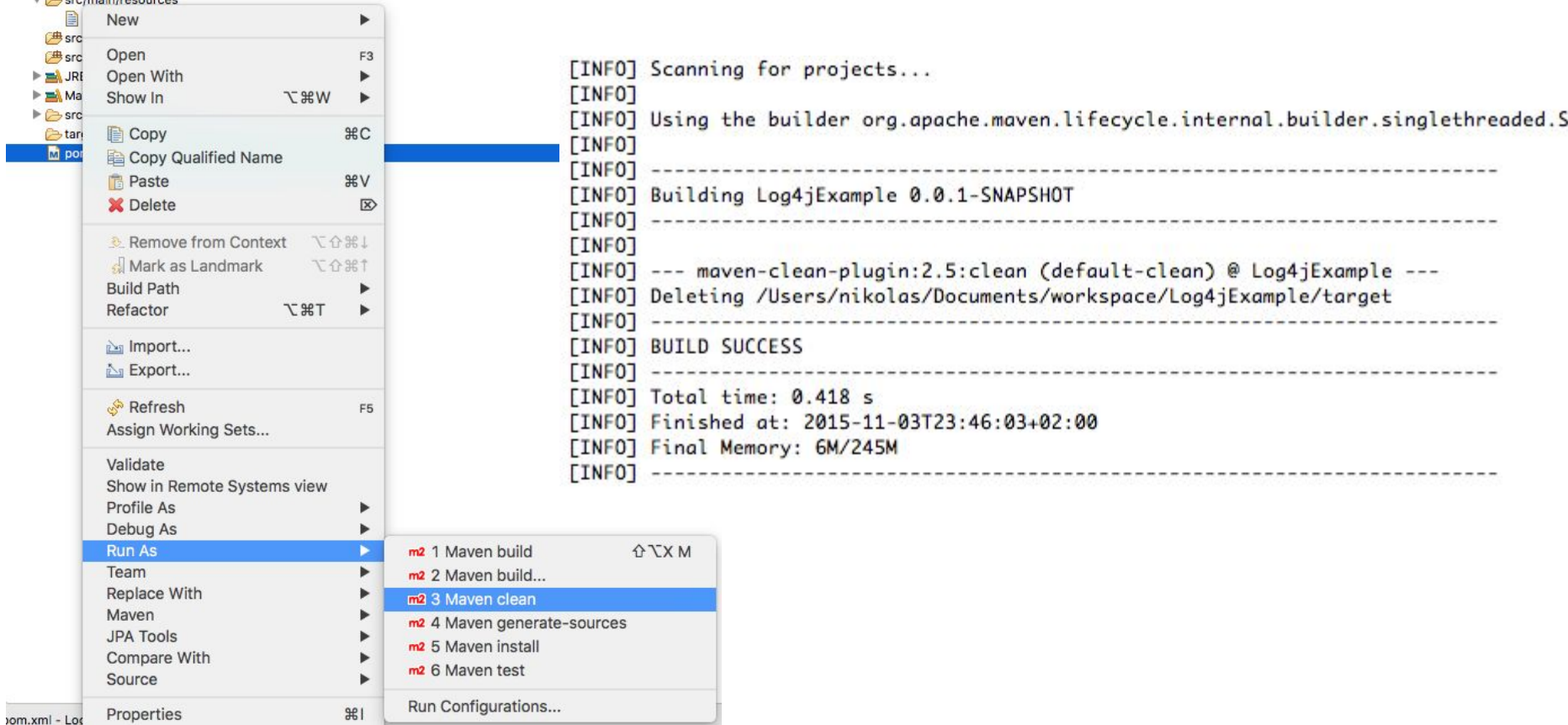

#### POM Maven install

#### Install the package into the local repository, for use as a dependency in other projects locally

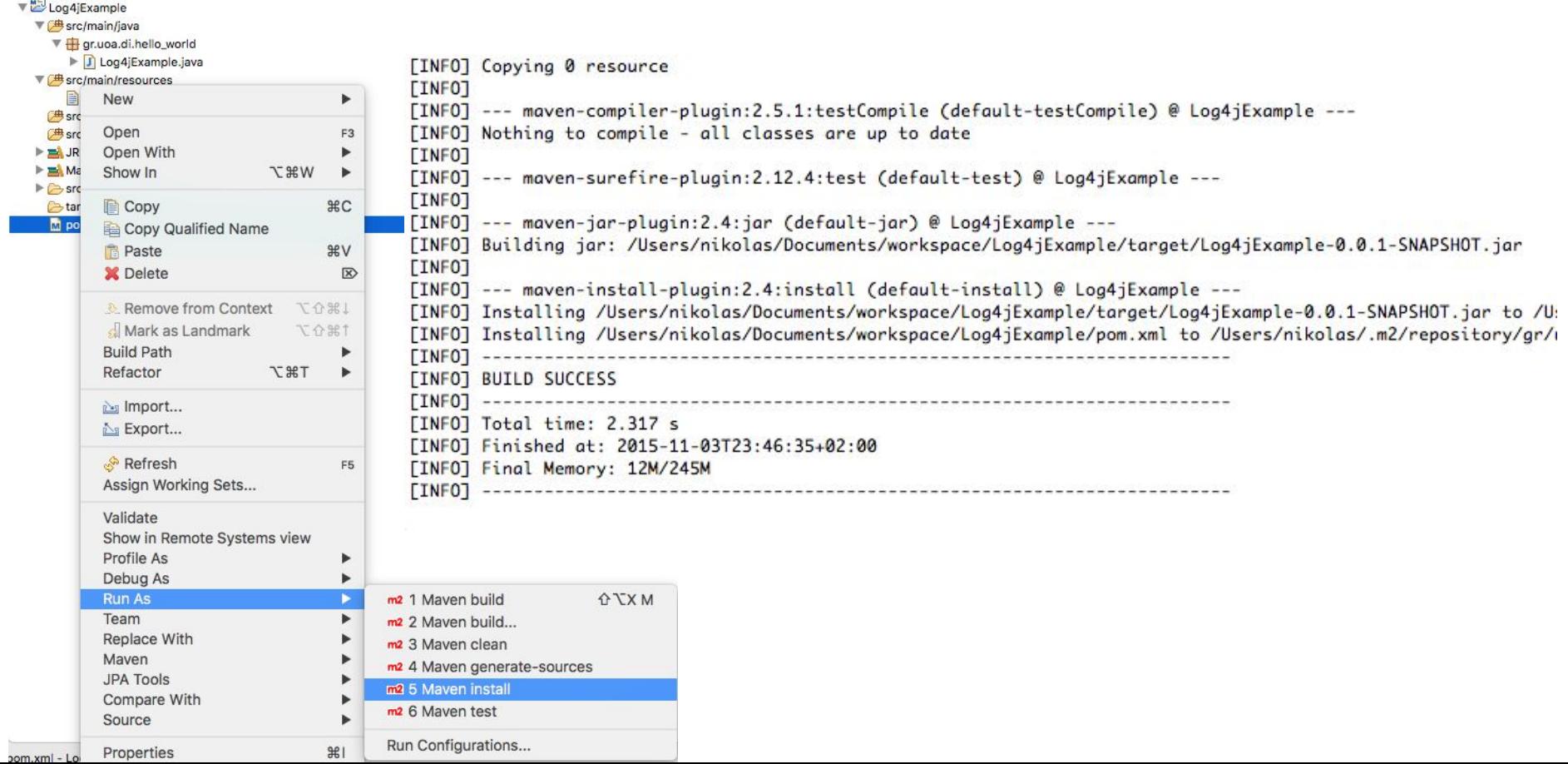

#### Jar File

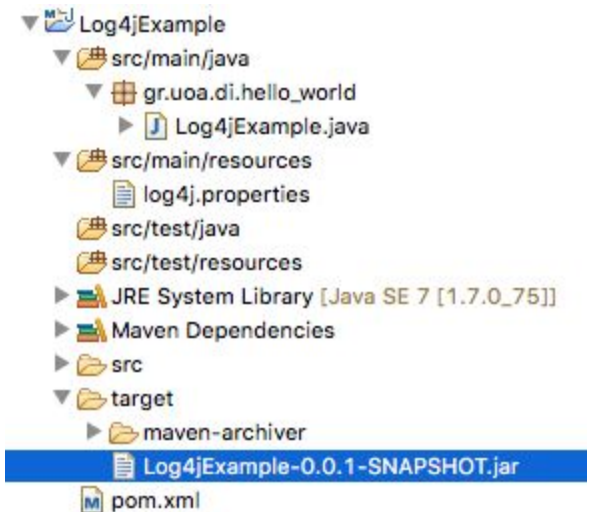

#### Example Output

Problems @ Javadoc & Declaration **D** Console 23 <terminated> HelloWorld (1) [Java Application] /Library/Java/JavaVirtualMachines/jdk1.7.0\_75.jdk/C 2015-11-03 23:46:59 INFO HelloWorld:12 - Hello World 2015-11-03 23:46:59 ERROR HelloWorld:19 - Sorry, something wrong! java.lang.ArithmeticException: / by zero at gr.uoa.di.hello\_world.HelloWorld.divide(HelloWorld.java:27) at gr.uoa.di.hello\_world.HelloWorld.main(HelloWorld.java:17)